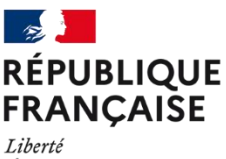

Égalité Fraternité

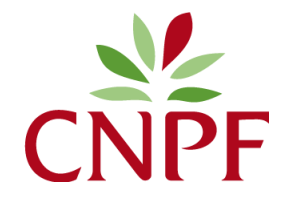

Centre National de la Propriété Forestière Bourgogne-Franche-Comté

# **MODIFICATIONS APPORTEES PAR AVENANT AU PLAN SIMPLE DE GESTION N°**

Ce document est à utiliser soit comme un imprimé à remplir soit comme un guide évoquant la succession et le contenu des paragraphes que vous pouvez alors rédiger sur papier libre.

Il ne doit pas être utilisé en cas de modifications majeures du plan simple de gestion qui nécessitent la présentation d'un nouveau PSG. (En cas de doute, consulter le technicien du CRPF).

La nature et l'importance des informations figurant dans le projet d'avenant doivent être appropriées à l'importance de la modification proposée.

# **PROPRIETAIRE DE LA FORET** NOM et PRENOM ou RAISON SOCIALE : ................................................................................................................................................................................................................... Adresse : ...................................................................................................................................................................................................................................................... Téléphone : ....................................................................... E-mail : ............................................................................................................................................ PSG agréé le : ......................................................................................................................................................................................................................................... Nom de la Forêt : ..................................................................................................................................................................................................................................

## **MODIFICATIONS A APPORTER AU P.S.G.\*\***

### **Parcelle(s) cadastrale (s) ajoutée(s)\* :**

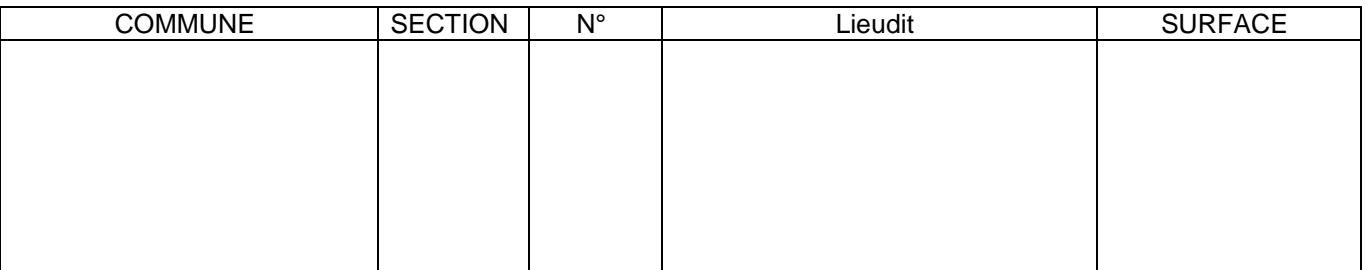

Surface totale avant modification : ................................................................

Surface totale ajoutée au P.S.G. ................................................................

#### SURFACE DE LA FORET APRES MODIFICATION ................................................................

**\*** le cas échéant

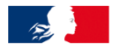

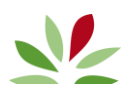

- **– Régimes particuliers (éventuellement)** : Régime MONICHON, ISF-IFI, Défi forêt, Défi travaux - Loi AUDIFFRED
- **– Analyse descriptive des peuplements**
- **– Objectifs et directives de gestion**

**– Programme des coupes et des travaux**

**– Autres modifications**

#### **– Annexes**

Pièces jointes (s'il y a lieu) : nouveau plan particulier, plan annexe, nouvel extrait cadastral...

A ................................................................................................................................, le ..............................................................................................................................

Signature du propriétaire (nu-propriétaire et usufruitier, le cas échéant) :

Indiquer de façon précise pour chacune des rubriques les modifications à insérer dans le PSG

- Exemples : supprimer telle phrase page .................. alinéa ..................
	- remplacer tel chiffre par tel autre, page ..................... alinéa ...................
	- substituer en page .................... au texte actuel le texte ci-joint : ...................................................... - remplacer le tableau des coupes (ou des peuplements) par le tableau ci-joint : .............................

- supprimer ou ajouter dans le tableau des coupes les lignes : .............................................................

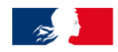

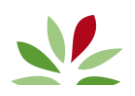